# ACCESO a Goleeciones Digitales

Nota: La siguiente guía de acceso permite orientar al usuario en el uso de la fuente "Colecciones Digitales", la cual permite realizar una búsqueda global, es decir recupera documentos contenidos tanto de bases de datos suscritas, así como en bases de datos de acceso libre y libros electrónicos .

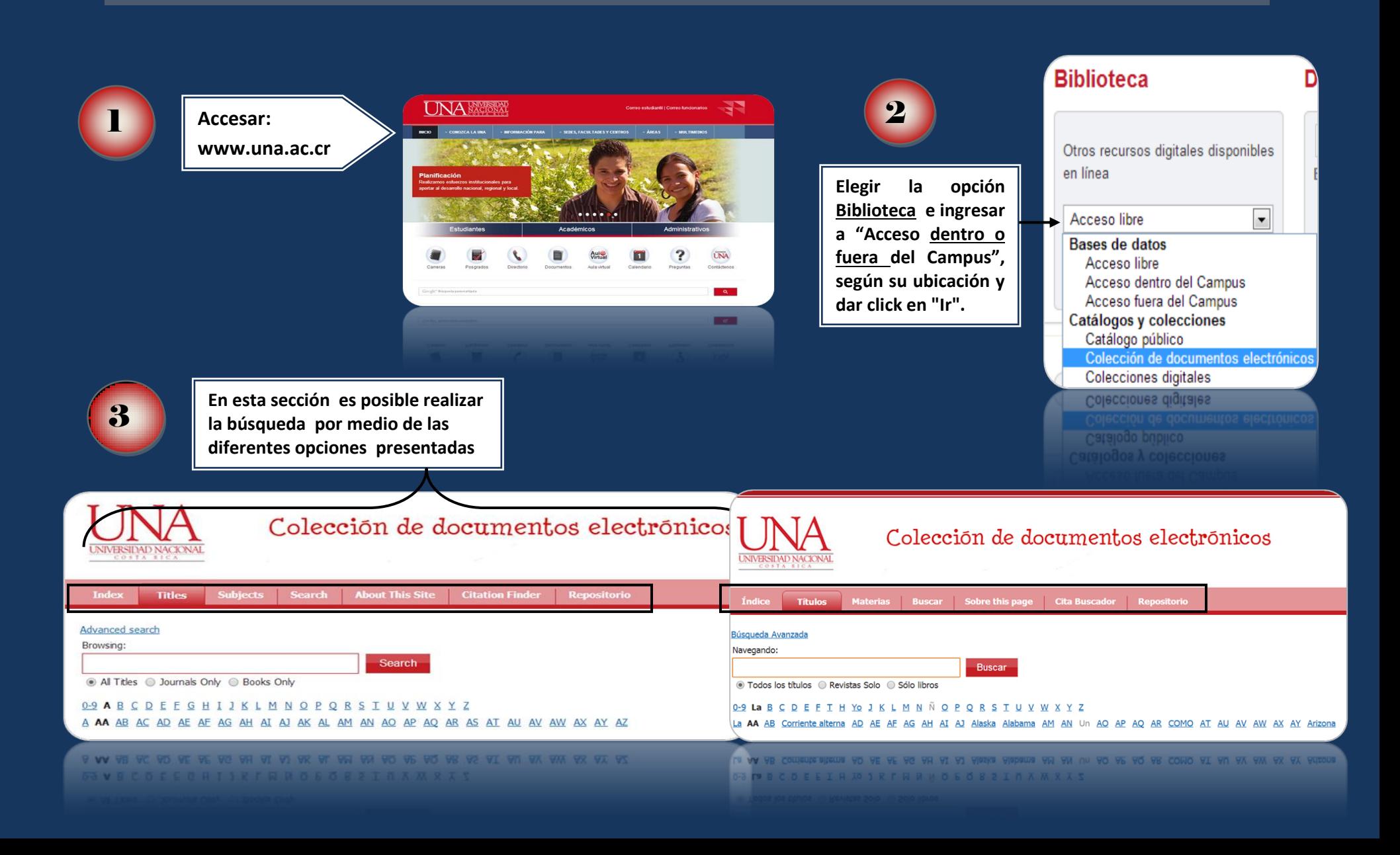

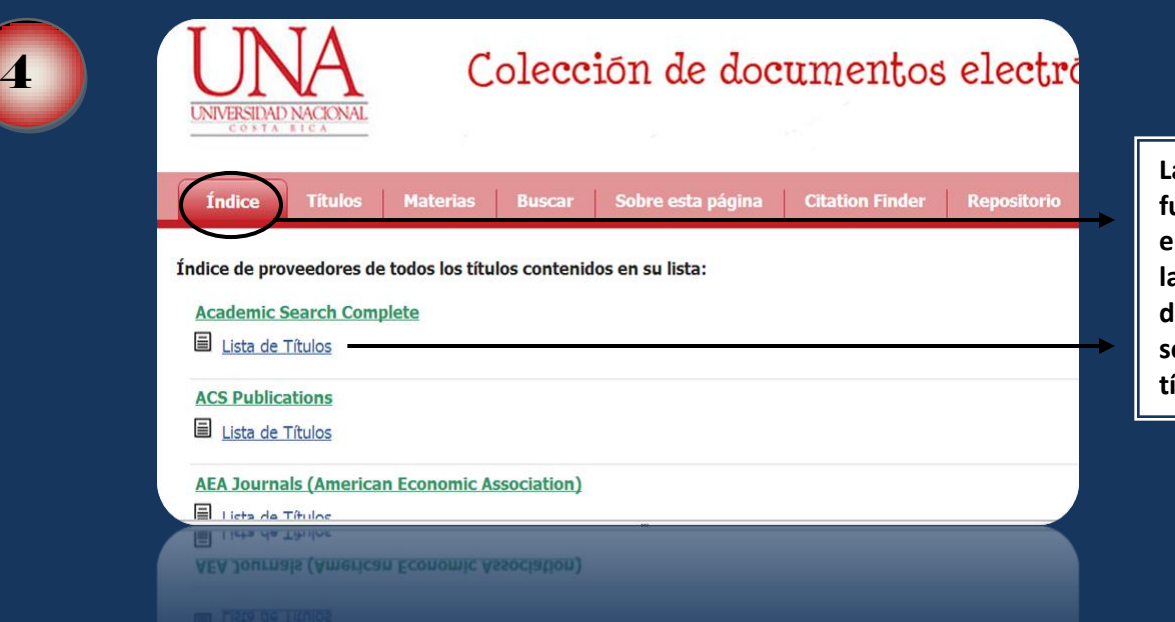

**La opción índice permite accesar las diferentes fuentes bibliográficas existentes de la UNA entre las que están bases de datos, dentro de las cuales se puede encontrar documentos digitales tales como: tesis, libros, revistas, seminarios entre otros. Se especifica la lista de títulos por cada fuente de disponible.**

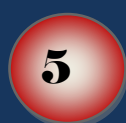

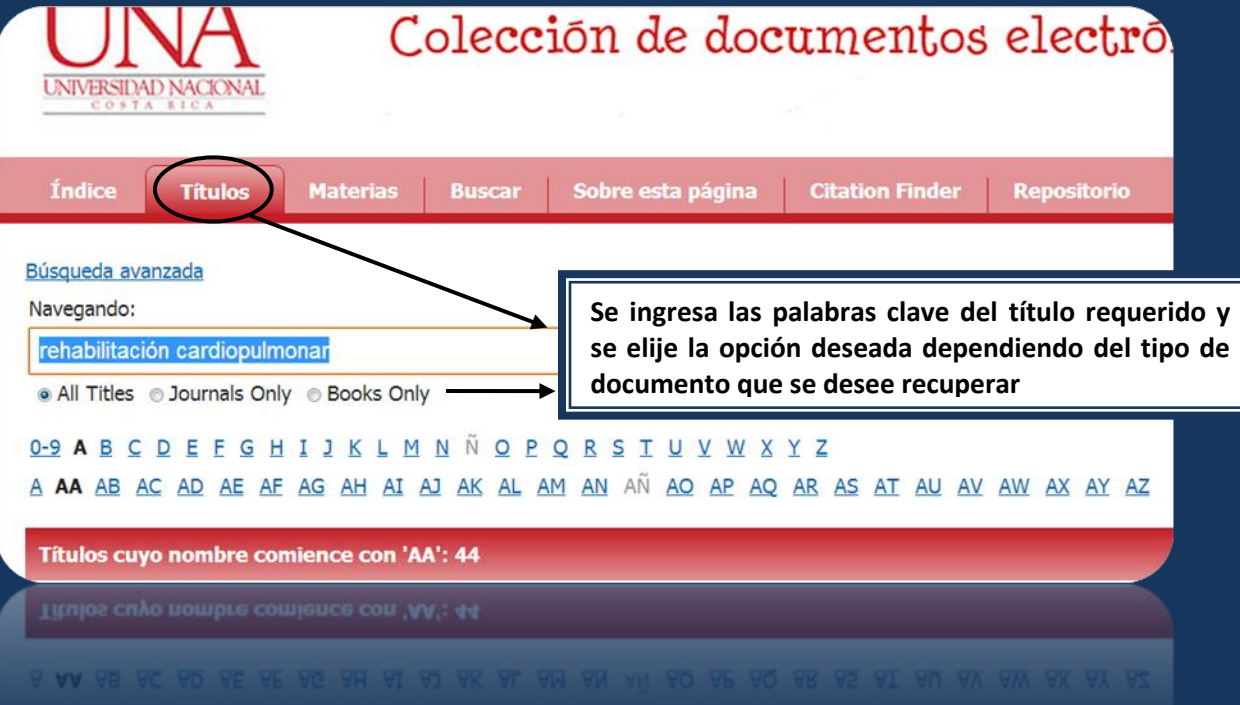

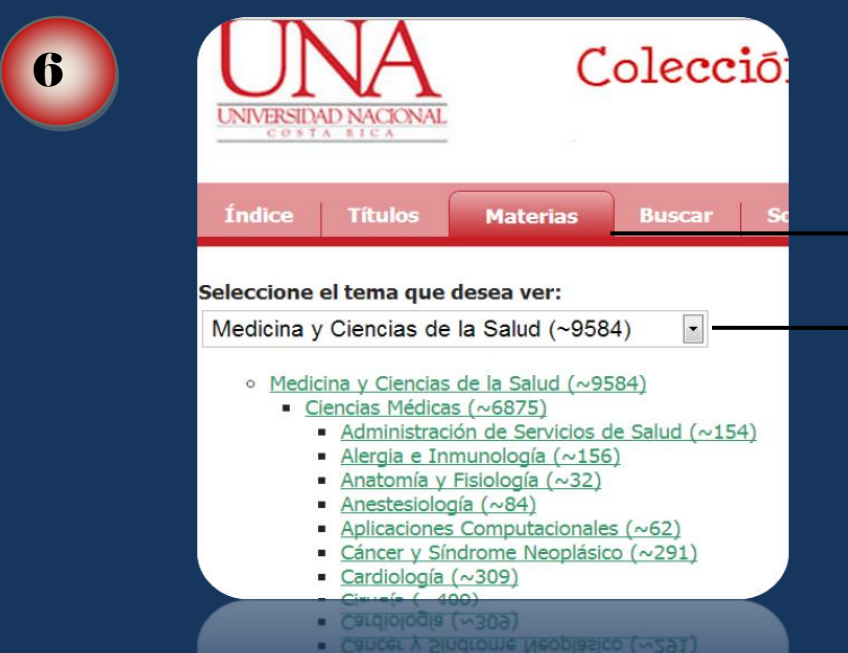

- · Aplicaciones Computacionales (~62)
- Anestesiologia (~84)
- 
- 

En esta opción se seleccionarán los temas dentro de los cuales se desea realizar la búsqueda y se desplegará una lista de resultados por especialidad seleccionada.

#### Acta Colombiana de Psicologia : Revista de la Facultad

DOAJ: Directory of Open Access Journals 2003 to present

Free Medical Journals 2005 to present

Fuente Académica Premier 2012 to present

HINARI 2003 to present

REDALyC 2003 - 2011

SciELO 1999 to present

Resource Type: Journal ISSN: 0123-9155 Online ISSN: 1909-9711 Publisher: Universidad Católica de Colombia Subject: Psychology -- Psychology

Subject: Psychology -- Psychology Publisher: Universidad Católica de Colombia Se presentan varias fuentes de información dentro de las cuales se puede recuperar el título de la publicación requerido o deseado.

Además de una breve descripción de la publicación

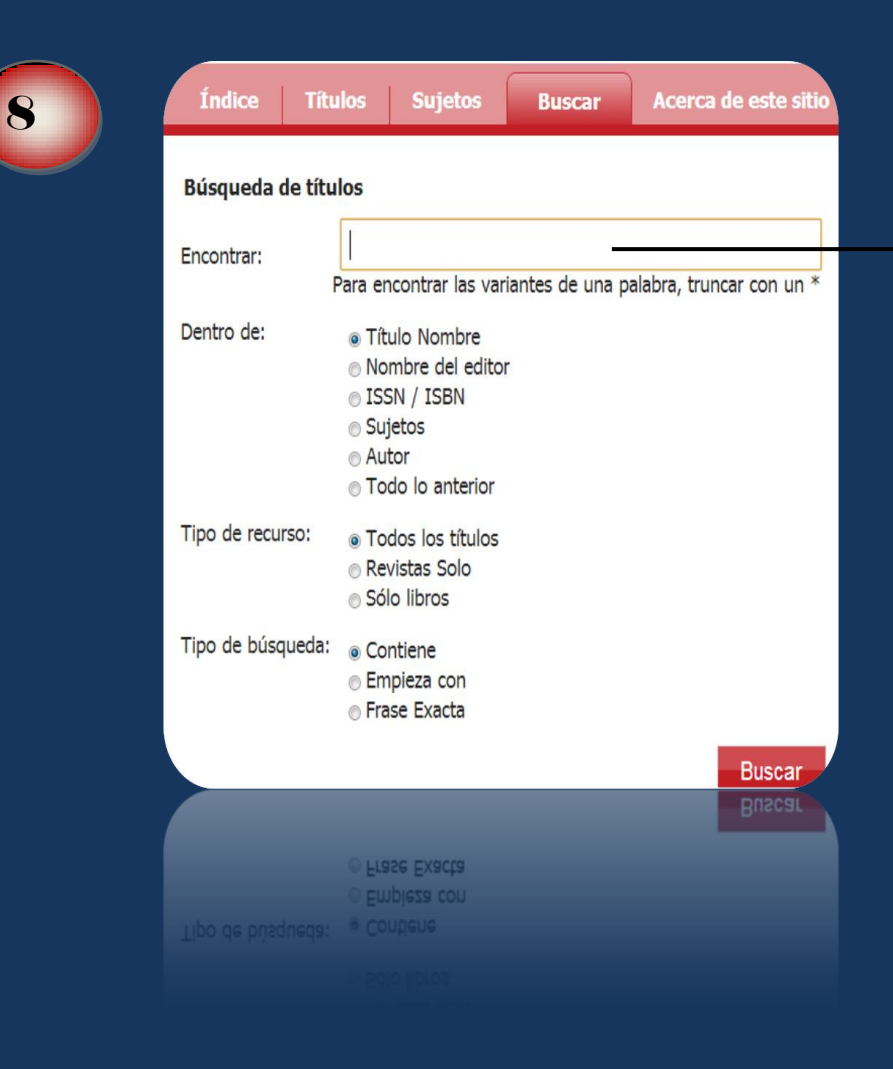

**Dentro de la opción Buscar, en la casilla Encontrar se agregan las palabras claves del tema o título solicitado y se elijen los parámetros que se desea aplicar a los resultados**

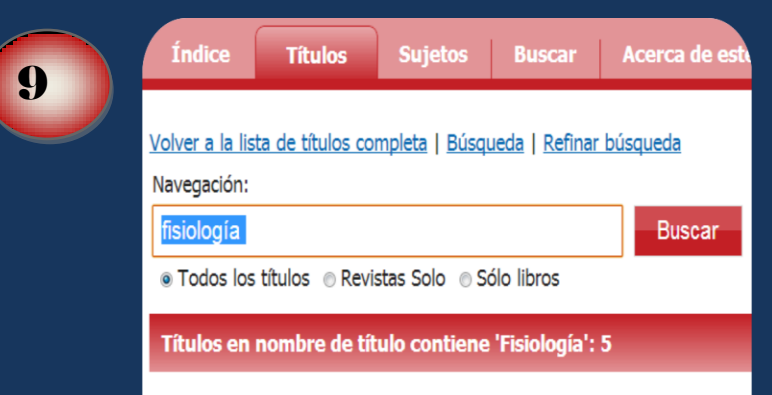

El Entrenamiento Físico del Jugador de tenis: fisiología, er

EBSCO eBooks 2003

Tipo de recurso: Libro ISBN: 978-84-8019-686-4; 978-0-585-46741-2 Editorial: Paidotribo Autor: Le Deuff, Hervé.

Autor: Le Deuff, Hervé. Editorial: Paidotribo ISBN: 978-84-8019-686-4; 978-0-585-46741-2

**Entre los resultados se presenta una breve descripción de los títulos recuperados y las fuentes en donde se puede encontrar el documento.**

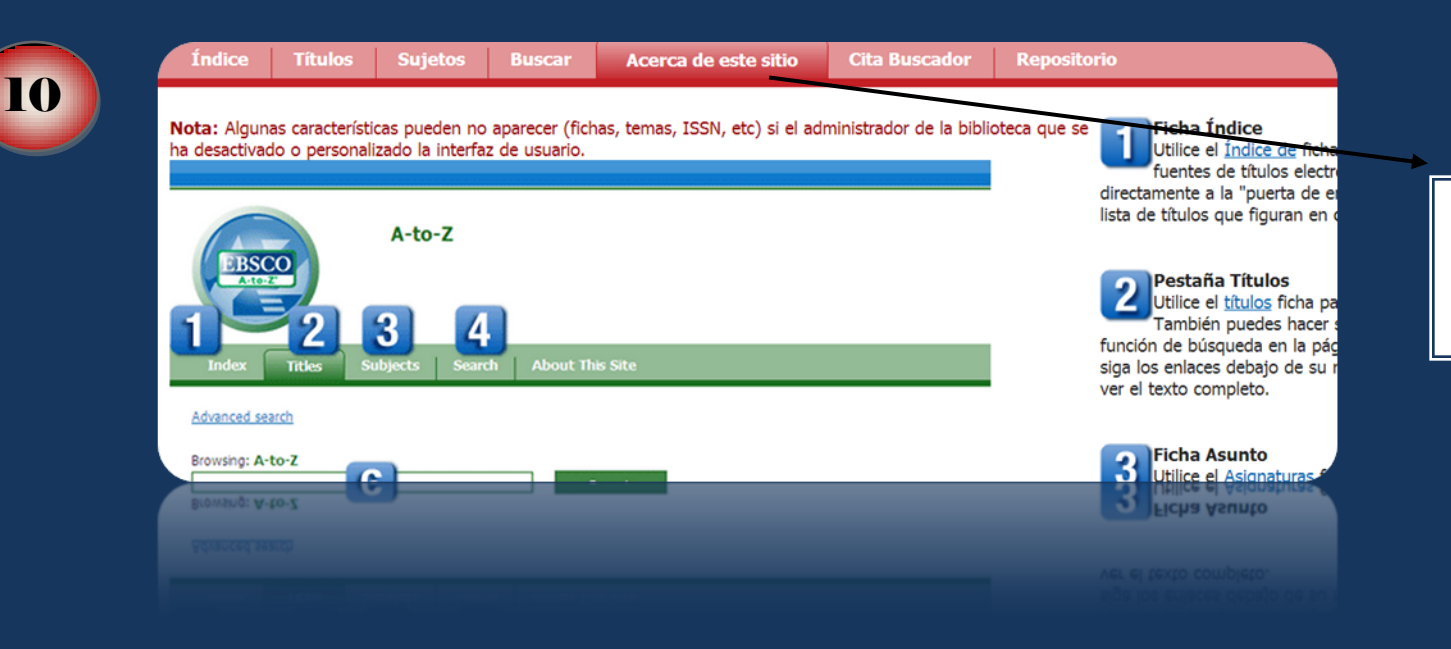

**En la opción Acerca de este sitio se presenta ayuda para el uso de la plataforma de búsqueda en caso de requerirse**

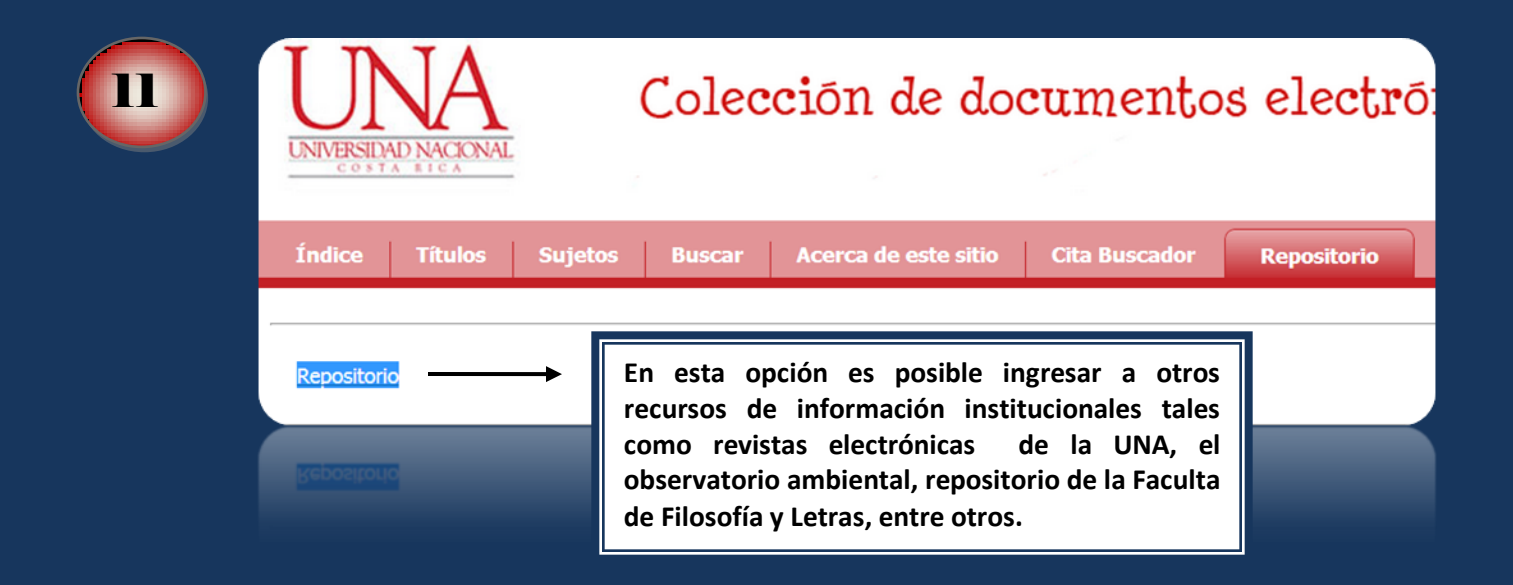

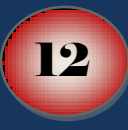

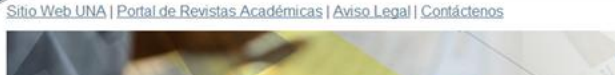

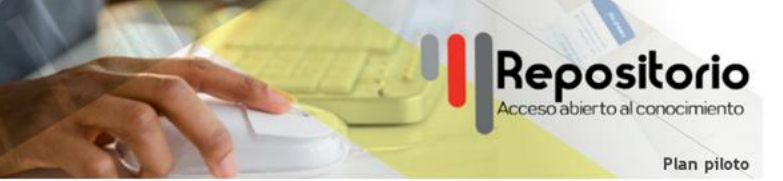

#### Repositorio Institucional

En este Repositorio encontrará recursos en formato digital, como presentaciones, material didáctico, artículos científicos, material multimedia, entre otros documentos y publicaciones, producto de los esfuerzos que se realizan en la Universidad Nacional en diversas áreas de conocimiento mediante la investigación, docencia y extensión.

#### Comunidades

Elija una comunidad para listar sus colecciones

- · Facultad de Filosofía y Letras (Scriptorium)
- · Instituto de Estudios Sociales en Población (IDESPO)
- · Mapoteca
- · Observatorio Ambiental
- · Revistas Electrónicas
- · Revistas Electrónicas
- · Observatorio Ambiental
- · Wapoteca

UNIVERSIDAD NACIONAL

Se presentan varios recursos de información institucionales de acceso libre y a texto completo

Inicio

Bibliotecología

Mujeres

hchilci voz

Lingüística

Enseñanza

Lectura, escritura

dedios, cine e ideología

**Mapoteca Virtual** 

La Mapoteca Virtual es una actividad permanente de la Escuela de Ciencias Geográficas de la Universidad Nacional de Costa Rica. Se rige bajo la filosofía del libre acceso. que proceso procura el "acceso abierto" a publica

**Educación superior** 

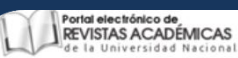

El portal de Revistas Académicas de Universidad Nacional es un portal impulsado por la Dirección de Tecnologías de<br>Información y Comunicación, el Centro de Gestión Tecnológica y el Avea UNAWEB con el apoyo de la Dirección

#### Colecciones en esta comunidad

- · Bibliotecas: Revista de la Escuela de Bibliotecología, Documentación e Información
- · Economía y Sociedad
- · Ensayos Pedagógicos
- · STMICA. Revista de la Facultad de Filosofia y Letras
- · LETRAS
- · Movimiento Humano y Salud
- · Perspectivas
- · Perspectivas Rurales Nueva Época
- Praxis
- · Revista ABRA
- Revista Ciencias Marinas y Costeras
- · Revista de Ciencias Veterina · Revista de Historia
- La Revista de Historia es una pul Centro de Investigaciones Histório
- · Revista de Relaciones Inten
- Revista Electrónica Educard restoro de se proveo no se procede en electrónico e países, interpretación y reflexión
- Revista Geográfica de Amé DESPO tansita hoy por un período en el que nuevas propuestas teórico-metodológicas, el compromiso de Compromiso de Compromiso de Compromiso de Compromiso de Compromiso de Compromiso de Compromis
- · Siwo Revista de Teología
- Las oficinas del IDESPO están ubicadas en la Universidad Nacional, edificio No.2 de la Facultad de Ciencias Sociales, cuarto piso. Heredia, Costa Rica.
- · Temas de Nuestra América Teléfonos: 2562-4130 / 2562-4133 / 2562-4235
- · Uniciencia
- · Universidad en Diálogo: Re
- Fax 2562-4262 Apartado postal: IDESPO-Universidad Nacional Correo electrónico: idespo@una.ac.cr

· Aportes · Dinamo innovador

Colecciones en esta comunidad

· Horizontes ambientales

**IDESPG** 

El estudio de las poblaciones y sus interacciones sociales, culturales, institucionales y ambientales, amerita un trabajo

- 
- **Lemas de Nuestra Am**
- 
- 
- - · IDESPO Década 1990-1999 · Mil y UNA Encuestas
	- Perspectivas ciudadanas

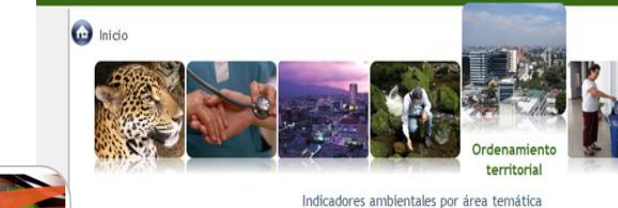

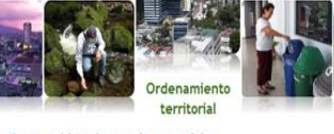

#### Bienvenido al Observatorio Ambiental

El Observatorio Ambiental es una iniciativa que promueve la ge académico de la Universidad Nacional. Al mismo tiempo, busca co en temas prioritarios nacionales.

MAPOTECA **RTIUAL** 

## **Cuántos en línea**

#### Tenemos 28 invitados y 1

istemas de Información

**Temas Clave** 

Geográfica inftware Libre

Imagnette

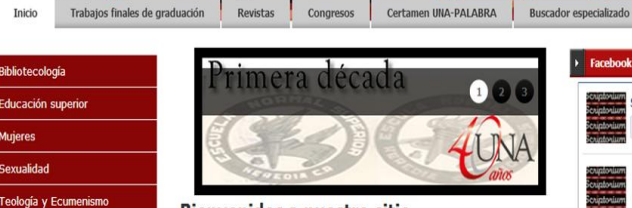

#### Bienvenidos a nuestro sitio

**Schiptonium** 

### Quiénes somos

Esta es la bibloteca digital o repositorio de la Facultad de Filosofía y Letras de la Universidad Nacional. Comprende las publicaciones académicas de las unidades que integran la Facultad: Escuela de Bibliotecología, Documentación e Información: Escuela Ecuménica de Ciencias de la

> formatos: PDF para Adobe Acrobat y MS para utadoras de escritorio o en "Pocket PCs" una vez

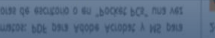

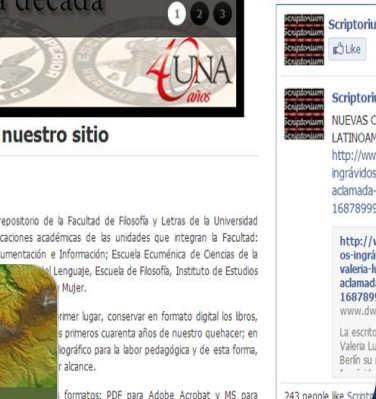

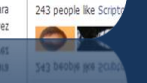